## **Indicaciones para comienzo de las clases**

Ya finalizado el curso introductorio, comenzaremos a desarrollar la asignatura es por ello que para el primer día de clases de matemática tendrás que:

1) Entregar la carpeta del curso introductorio Completá las fichas en caso que te haya quedado alguna actividad sin hacer y ordenalas en la carpeta a entregar.

## 2) Traer impreso el material de estudio

Ingresa a<http://www.eis.unl.edu.ar/> en la sección Accesos Rápidos cliqueá Apuntes y TP, luego Primer año, luego tu división y posteriormente Matemática I.

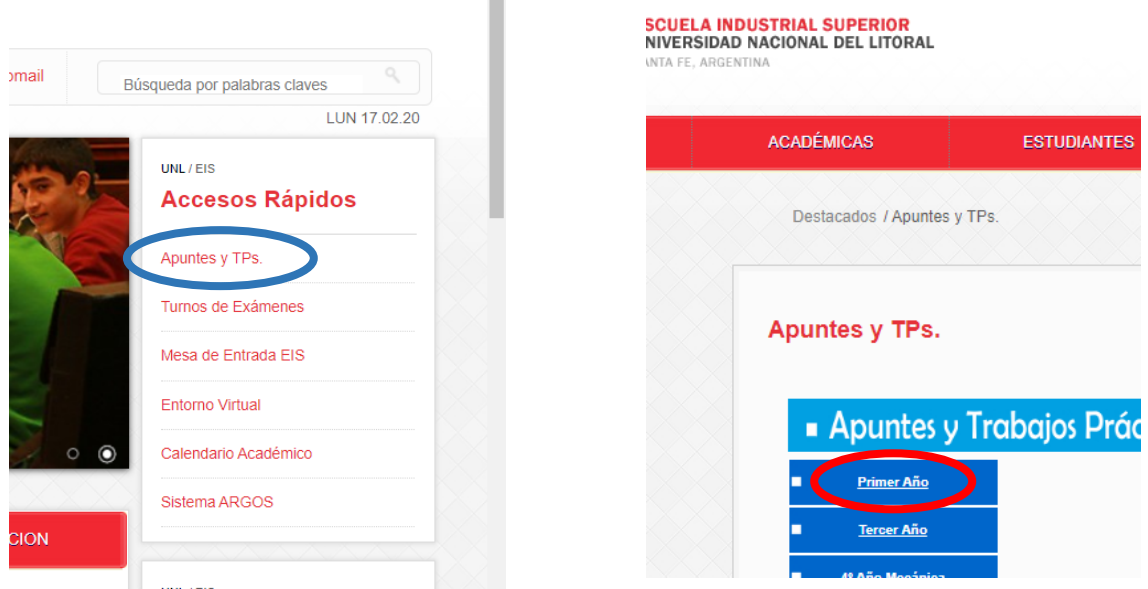

## Allí encontraras dos archivos.

*[Libro 1er Año](http://www.eis.unl.edu.ar/z/mensaje.php?&switch=Mensaje&mensaje_id=2071&nivel_id=1&division_id=1&asignatura_id=1)* Debes imprimirlo doble faz, en blanco y negro y anillado. Será la bibliografía básica con la que trabajaremos durante todo el año.

S*[ugerencias a tener en cuenta durante el cursado de la materia](http://www.eis.unl.edu.ar/z/mensaje.php?&switch=Mensaje&mensaje_id=2072&nivel_id=1&division_id=1&asignatura_id=1)* Debes leerlo con atención, realizar todo lo que allí se pide y traerlo impreso, firmado por tus padres y colocado en la carpeta de matemática para el primer día de clases.

## 3) Tener realizada tu cuenta en el entorno virtual

En el siguiente link encontrarás un video tutorial que tendrás que ver y realizar los pasos que allí se indican para registrarte en el entorno virtual: https://drive.google.com/open?id=1helto2Rt0JvgNt0UqANLTcbxHObZT0r. Éste será el espacio donde se encontrará todo el material de la materia y será de mucha importancia durante el cursado. Recuerda una vez que te hayas registrado colocar tu foto de perfil.

La primera actividad que vas a realizar cuando ingreses al entorno virtual será mirar con atención los tres videos tutoriales en la sección "Técnicas de estudio" y recuerda que puedes volver a mirar cuantas veces lo necesites durante el cursado de la materia

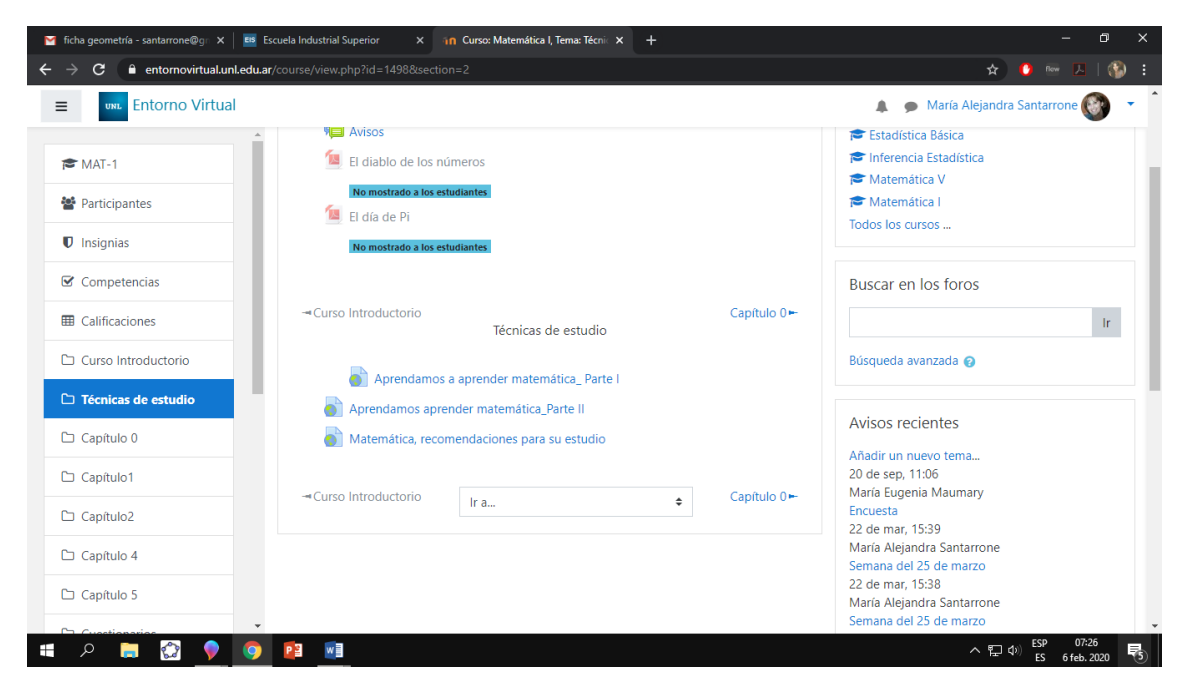